## **OMNY RTSP? HTTP?**

RTSP- (RTSP- VLC) HTTP OMNY BASE OMNY PRO.

## **OMNY BASE**

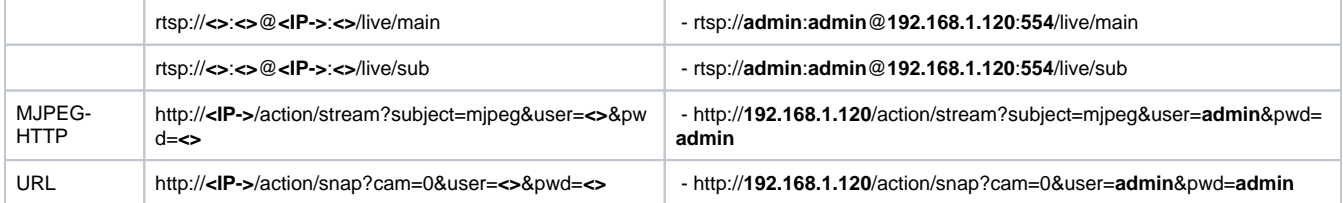

## **OMNY PRO**

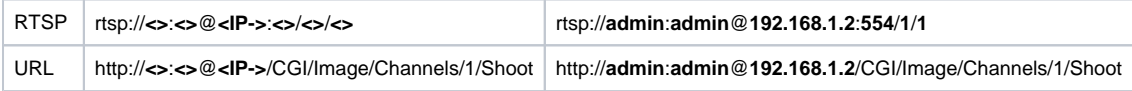